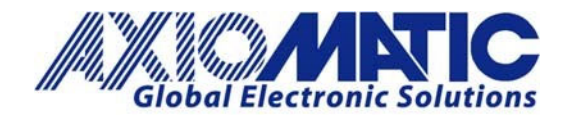

AN714 Version 1.00

# AN714 – TPDO and RPDO Writing a Message

# **Introduction**

The purpose of this application note is to provide an example of writing and reading the TPDO and RPDO message.

# **TPDO**

TPDO stands for Transmit PDO (Process Data Object) protocol.

### **RPDO**

RPDO stands for Receive PDO (Process Data Object) protocol.

### **PDO**

PDO stands for Process Data Object. Transferring 8 bytes (or 64 bits) in a message using binary code.

# **Destroy TPDO1**

'Destroy' the TPDO by setting the leading bit of the COB‐ID to '1'. TPDO1 default COB‐ID when not destroyed is 0x400001FF. Write object 0x1800, sub-index 1 with new COB-ID = 0xC00001FF.

### **Unlock TPDO1**

Unlock the TPDO1 mapping parameters. Set the 'number of entries' parameter to '0'. Write object 0x1A00, sub-index 0 = 0.

### **Edit Parameters**

Edit the mapping parameters to point to the objects that you are interested in. (0x1A00, sub‐index 1 through 4)

### **Lock TPDO1**

Lock the TPDO1 mapping parameters. Write 0x1A00, sub-index  $0 = 4$  (or indicate the number of mapped objects)

### **Un‐Destroy TPDO1**

'Un‐Destroy' TPDO1. Write object 0x1800, sub‐index 1 with new COB‐ID = 0x40001FF.

Axiomatic Technologies Ov Höytämöntie 6 33880 LEMPÄÄLÄ, Finland Tel. +358 103 375 750 salesfinland@axiomatic.com www.axiomatic.fi

Axiomatic Technologies Corporation 1445 Courtneypark Dr. E. Mississauga, ON Canada L5T 2E3 Tel. 1905 602 9270 sales@axiomatic.com www.axiomatic.com

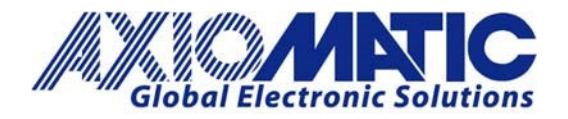

#### AN714 Version 1.00

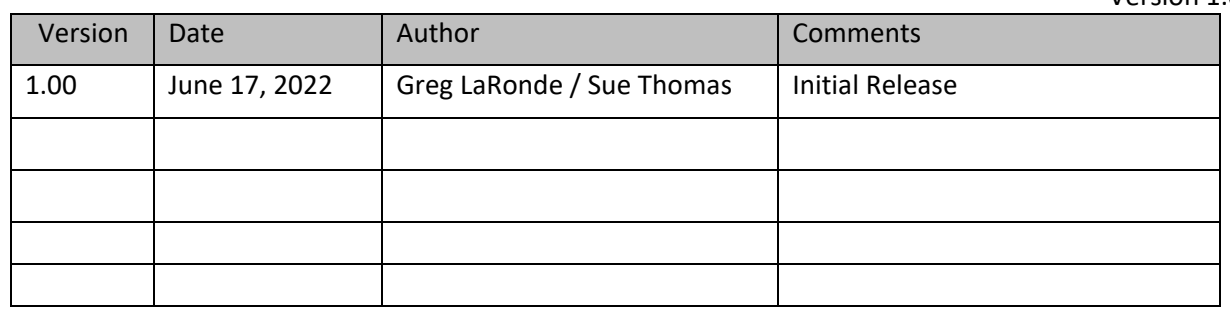